## CA WQM Analysis (Help?)

| 1. Select the data source:         | Ochemical Chemhist Chemarcv                                                   | System Number: 5710003                                                                                   |
|------------------------------------|-------------------------------------------------------------------------------|----------------------------------------------------------------------------------------------------|
| 2. Enter the system number:        | 5710003 OR City of West Sacramento   Filter systems (reset) By County YOLO OR | System Name: City of West<br>Sacramento<br>HQNAME: West Sacramento<br>City: West Sacramento<br>State: CA |
|                                    | By City -                                                                     | Address: 1951 South River Road                                                                           |
| 3. Enter the Chemical number/name: | 01007 OR BARIUM                                                               |                                                                                                    |
| 4. Select Date Range:              | 2002-01-01   TO   2008-03-24 $\geq$ 2002-01-01 $\leq$ 2008-03-24              |                                                                                                    |
| 5. Graph Properties:               | Width: 1000 Height: 400                                                       |                                                                                                    |
|                                    | Generate Graph                                                                |                                                                                                    |

## 6. Generated Graph:

| Area Info.                                 | Chemical Info.                 |
|--------------------------------------------|--------------------------------|
| System Name = City of West Sacramento      | Chemical Name = BARIUM (01007) |
| Labortory Number = MONTGOMERY WATSON HARZA | RPHL. = 600 (UG/L)             |
| LABORATORIES                               | MCL = 1000 RCL = 100           |
| Labortory Area = 626                       | MDL = 100                      |
| Labortory Tel. = 3861100                   |                                |

Data source: California Department of Health Sciences Drinking Water Program MS-7416 Sacramento, CA 95899-7377 No. of Graph Points = 15

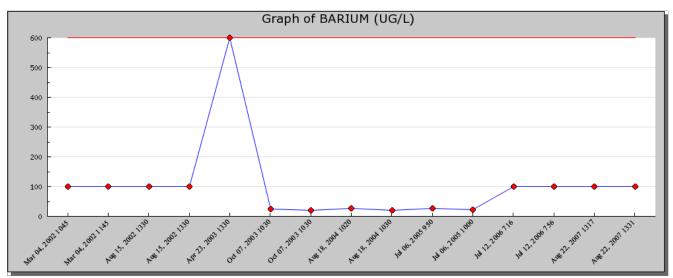